**股票10个涨停板公式怎样计算怎么算股票的涨停价-**

## **2044** 10

 $20.44$  10  $20.44*(1+10\%) = 22.4822.48*(1+10\%) = 24.7324.73*(1+10\%) = 2$  $7.2027.20^{*}(1+10%) = 29.9229.92^{*}(1+10%) = 32.9132.91^{*}(1+10%) = 36.2036.20^{*}(1+10%) = 39.$  $8239.82*(1+10%) = 43.8043.80*(1+10%) = 48.1848.18*(1+10%) = 53.00$ 

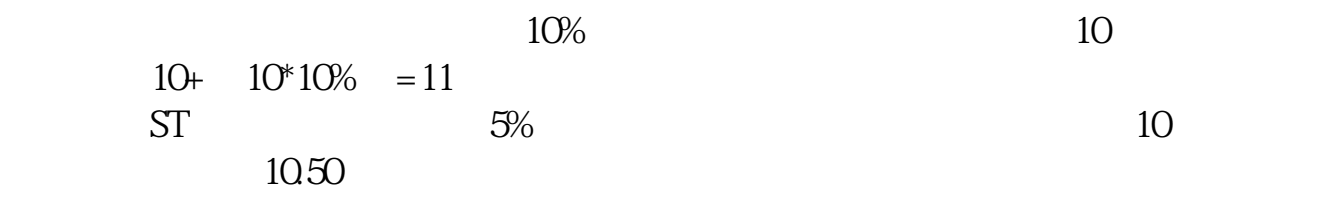

 $10\%$  10%

234 1 12 10.24 .34 .35  $12.34 \times 10\% = 1.35 \times 10\% = 1$   $1.23 \times 9.967\%$  $12$  12, 235

**10% 9%** 

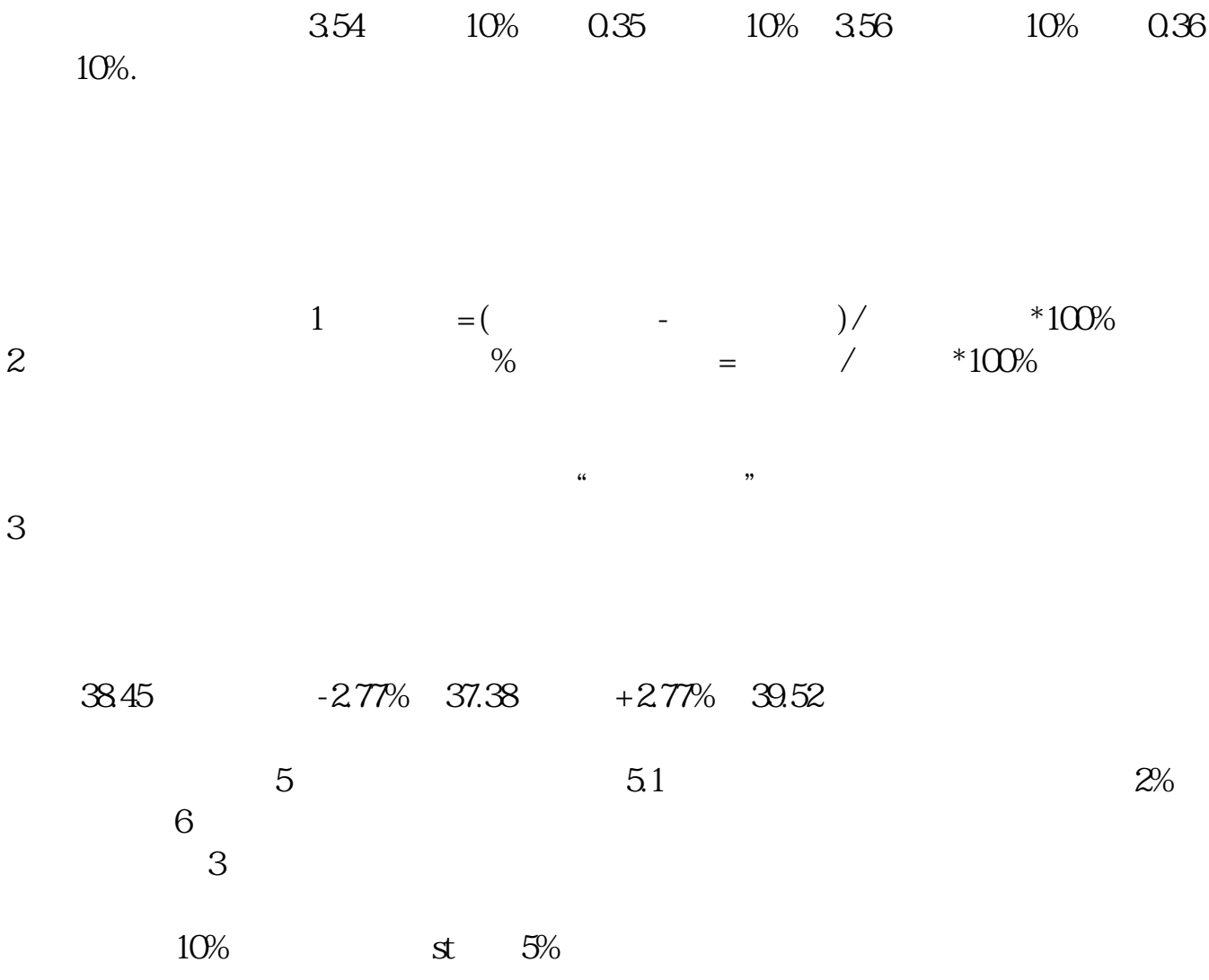

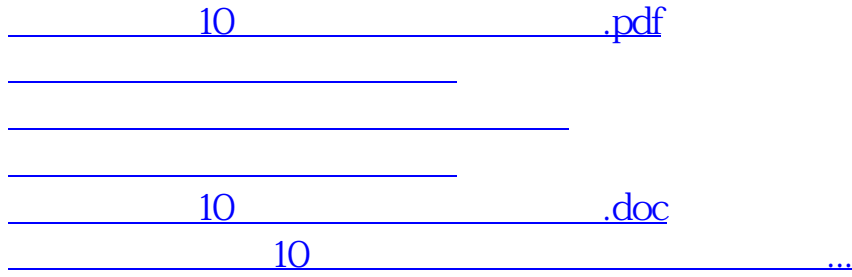

<https://www.gupiaozhishiba.com/book/31799567.html>